# mkdoctest

Jun 12, 2019

## **Contents**

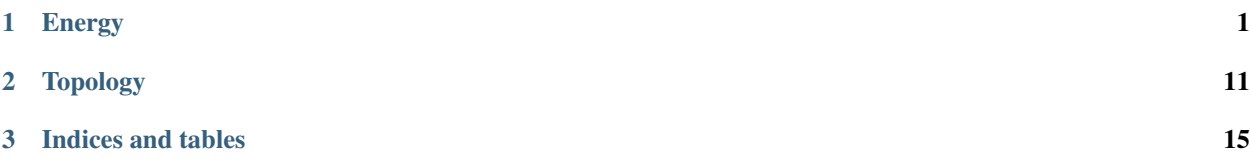

# CHAPTER 1

## Energy

<span id="page-4-0"></span>The system energy, or Hamiltonian, consists of a sum of potential energy terms,

 $$$\mathbf{H}_{sys} = U_1 + U_2 + \dots$ 

The energy terms are specified in energy at the top level input and evaluated in the order given. For example:

```
energy:
   - isobaric: {P/atm: 1}
    - sasa: {molarity: 0.2, radius: 1.4 }
   - confine: {type: sphere, radius: 10,
                molecules: [water]}
   - nonbonded:
       default: # applied to all atoms
       - lennardjones: {mixing: LB}
       - coulomb: {type: plain, epsr: 1, cutoff: 12}
       Na CH: # overwrite specific atom pairs
       - wca: { mixing: LB }
    - maxenergy: 100
    - ...
```
The keyword maxenergy can be used to skip further energy evaluation if a term returns a large energy change (in kT), which will likely lead to rejection. The default value is *infinity*.

Note: *Energies* in MC may contain implicit degrees of freedom, *i.e.* be temperature-dependent, effective potentials. This is inconsequential for sampling density of states, but care should be taken when interpreting derived functions such as energies, entropies, pressure etc.  $\{ : \text{notice} \text{–info} \}$ 

## **1.1 Infinite and NaN Energies**

In case one or more potential energy terms of the system Hamiltonian returns infinite or NaN energies, a set of conditions exists to evaluate the acceptance of the proposed move:

• always reject if new energy is NaN (i.e. division by zero)

- always accept if energy change is from NaN to finite energy
- always accept if the energy *difference* is NaN (i.e. from infinity to minus infinity)

Note: These conditions should be carefully considered if equilibrating a system far from equilibrium. {: .notice–notice}

## **1.2 External Pressure**

This adds the following pressure term<sup>[^f</sup>renkel] to the Hamiltonian, appropriate for MC moves in \$\ln V\$:

 $$V = PV - k_BT\left(N + 1 \right) \ln V$  \$\$

where  $N\$  is the total number of molecules and atomic species.

[^frenkel]: *Frenkel and Smith, 2nd Ed., Chapter 5.4*.

## **1.3 Nonbonded Interactions**

This term loops over pairs of atoms, \$i\$, and \$j\$, summing a given pair-wise additive potential,  $\text{S}u_{\text{-}}\{i\}\$ 

\$\$ U = \sum\_{i=0}^{N-1}\sum\_{j=i+1}^N u\_{ij}(\textbf{r}\_j-\textbf{r}\_i)\$\$

Using nonbonded, potentials can be arbitrarily mixed and customized for specific particle combinations. Internally, the potential is *splined* in an interval [ $rmin,rmax$ ] determined by the following policies:

- rmin is decreased towards zero until the potential reaches u\_at\_rmin=20 kT
- rmax is increased until the potential reaches u\_at\_rmax=1e-6 kT

If outside the interval, infinity or zero is returned, respectively. Finally, the spline precision can be controlled with utol=1e-5 kT.

Below is a description of possible nonbonded methods. For simple potentials, the hard coded variants are often the fastest option.

#### **1.3.1 Mass Center Cut-offs**

For cut-off based pair-potentials working between large molecules, it can be efficient to use mass center cut-offs between molecular groups, thus skipping all pair-interactions. A single cut-off can be used between all molecules (default), or specified for specific combinations:

```
- nonbonded:
     cutoff_g2g:
          default: 40
          "protein water": 60
```
#### **1.3.2 OpenMP Control**

If compiled with OpenMP, the following keywords can be used to control parallelisation for non-bonded interactions. The best combination depends on the simulated system size and composition. Currently, parallelisation is disabled by default.

```
- nonbonded:
  openmp: [g2g, i2all]
```
## **1.4 Electrostatics**

This is a multipurpose potential that handles several electrostatic methods. Beyond a spherical real-space cutoff, \$R\_c\$, the potential is zero while if below,

 $\$   $u_{ij} = \frac{e^{2 z_i z_j}{4\pi\epsilon_0\epsilon_r r_{ij}} \mathcal{S}(q)$  \$\$

where  $\mathcal{S}(q=r/R_c)\$  is a splitting function:

Note: Internally  $\mathcal{S}(q)$  is *splined* whereby all types evaluate at similar speed.  $\{$ : .notice–info

### **1.4.1 Ewald Summation**

If type is ewald, terms from reciprocal space; surface energies; and self energies are automatically added to the Hamiltonian, activating additional keywords:

The added energy terms are:

\$\$ \small \begin{aligned} U =& \overbrace{\frac{2\pi f}{V}\sum\_{ {\bf k} \ne {\bf 0}} A\_k\vert Q^{q\mu} \vert^2}^{\text{reciprocal}}

• \overbrace{ f \sum\_{j} \left( \frac{\alpha}{\sqrt{\pi}}q\_j^2 + \frac{2\alpha^3}{3\sqrt{\pi}}\vert{\boldsymbol{\mu}*}j\vert*^2  $\right)/\text{seff} \$   $\star \underbrace{\frac{2\pi f}{(2\varphi_{\text{surf}} + 1)V}\left(\ \text{ sum}_{j}q_j{\bf f}_j\right)}$ *\vert^2 + 2\sum*{j}q\_i{\bf r}*j \cdot \sum*{j}{\boldsymbol{\mu}}*j + \vert \sum*{j}{\boldsymbol{\mu}}*j \vert^2 \right )}*{\text{surface}}\ \end{aligned} \$\$

where

\$\$ f = \frac{1}{4\pi\varepsilon\_0\varepsilon\_r} \quad\quad V=L\_xL\_yL\_z \$\$

 $$ A_k = \frac{e^{-(k^2/4\alpha^2}}{k^2} \quad \quad \quad Q^{\{\mu\}} = \sum_{j}q_j + i(\{ \boldsymbol{\mu} \}, j\cdot \{\boldsymbol{\sigma} \})$ k})  $e^{\i({\bf k}\cdot {\bf r}_j)}$  \$\$

 $\$ \{\bf k} = 2\pi\left( \frac{n_x}{L_x} , \frac{n_y}{L_y} , \frac{n_z}{L_z} \right),$ ; {\bf n} \in \mathb{Z}^3 \$\$

In the case of isotropic periodic boundaries ( $ipbc=true$ ), the orientational degeneracy of the periodic unit cell is exploited to mimic an isotropic environment, reducing the number of wave-vectors by one fourth compared with PBC Ewald. For point charges, [IPBC](http://doi.org/css8) introduce the modification,

\$\$ Q^q = \sum\_jq\_j\prod\_{\alpha\in{x,y,z}}\cos\left(\frac{2\pi}{L\_{\alpha}}n\_{\alpha} r\_{\alpha,j}\right) \$\$

while for point dipoles (currently unimplemented),

 $\$ \the sum\_j\boldsymbol{\mu*}}\cdot\nabla\_j\left(\prod{\alpha \in{x,y,z}}\cos\left(\frac{2\pi}{L\_{\alpha}}n\_{\alpha}r\_{\alpha}r\_{\alpha* \$\$

Limitations: Ewald summation requires a constant number of particles, i.e. \$\mu V T\$ ensembles and Widom insertion are currently unsupported.  $\{$ : .notice–info $\}$ 

### **1.4.2 Mean-Field Correction**

For cuboidal slit geometries, a correcting mean-field, [external potential,](http://dx.doi.org/10/dhb9mj)  $\varphi(x)$  from charges outside the box can be iteratively generated by averaging the charge density,  $\theta(x)$ \$, in  $\delta dz$ \$-thick slices along \$z\$. This correction assumes that all charges interact with a plain Coulomb potential and that a cubic cutoff is used via the minimum image convention.

To enable the correction, use the akesson keyword at the top level of energy:

The density is updated every nstep energy calls, while the external potential can be updated slower (nphi) since it affects the ensemble. A reasonable value of nstep is system dependent and can be a rather large value. Updating the external potential on the fly leads to energy drifts that decrease for consecutive runs. Production runs should always be performed with  $fixed = true$  and a well converged  $\rho(x)$ .

At the end of simulation, file is overwritten unless fixed=true.

## **1.5 Pair Potentials**

In addition to the Coulombic pair-potentials described above, a number of other pair-potentials can be used. Through the C++ API, it is easy to add new potentials.

#### **1.5.1 Charge-Nonpolar**

The energy when the field from a point charge, \$z\_i\$, induces a dipole in a polarizable particle of unit-less excess polarizability,  $\alpha_j=\left( (\frac{\epsilon_j-\epsilon_j}{\epsilon_j+2\epsilon_j+2\epsilon_j}) a_j^3\$ , is

\$\$ \beta u\_{ij} = -\frac{\lambda\_B z\_i^2 \alpha\_j}{2r\_{ij}^4} \$\$

where  $a_j$  is the radius of the non-polar particle and  $\alpha_j$  is set in the atom topology, alphax. For nonpolar particles in a polar medium, \$\alpha\_i\$ is a negative number. For more information, see [J. Israelachvili's book,](https://www.sciencedirect.com/science/book/9780123751829) [Chapter 5.](https://www.sciencedirect.com/science/book/9780123751829)

Limitations: Charge-polarizability products for each pair of species is evaluated once during construction and based on the defined atom types. {: .notice–info}

#### **1.5.2 Cosine Attraction**

An attractive potential used for [coarse grained lipids](http://dx.doi.org/10/chqzjk) and with the form,

\$\$ \beta u(r) = -\epsilon \cos^2 \left ( \frac{\pi(r-r\_c)}{2w\_c} \right ) \$\$

for  $r_c\leq r \leq r \leq r$ . For  $r_c \leq r \leq r$ ,  $\beta \leq r - \epsilon$ ,  $\beta \leq r - \epsilon$ ,  $\beta \leq r \leq r$ , while zero for  $r-r \leq r$ .

#### **1.5.3 Hard Sphere**

#### hardsphere

The hard sphere potential does not take any input. Radii are read from the atomlist at the beginning of the simulation.

#### **1.5.4 Lennard-Jones**

The Lennard-Jones potential consists of a repulsive and attractive term,

\$\$ u\_{ij}^{\text{LJ}} = 4\epsilon\_{ij} \left ( \left ( \frac{\sigma\_{ij}} {r\_{ij})} \right )^{12} - \left (  $\frac{\sigma_{ij}}{r_{ij}}\right)$  \frac{\sigma\_{ij}}{r\_{ij})}\right  $\%$ 

and currently only the Lorentz-Berthelot (LB) mixing rule is available:

\$\$ \sigma  $\{ij\} = \frac{\sigma_i+\sigma_i}{2} \quad \text{and} \quad \epsilon_i = \sqrt{\epsilon_i \epsilon_i}$ \$\$

The mixing rule can be overridden for specific pairs of atoms:

```
lennardjones:
   mixing: LB
    custom:
        "Na Cl": {eps: 0.2, sigma: 2}
        "K Cl": {eps: 0.1, sigma: 3}
```
#### **1.5.5 Weeks-Chandler-Andersen**

Like Lennard-Jones but cut and shifted to zero at the minimum, forming a purely [repulsive potential,](http://dx.doi.org/ct4kh9)

 $\$   $u_{ii} = u_{ii}^{\text{LJ}} + \epsilon_{ii} \quad \text{for} \quad r < 2^{1/6}\sigma_{ii}$  \$\$

#### **1.5.6 SASA**

This calculates the surface area of two intersecting particles or radii \$R\$ and \$r\$ to estimate an energy based on transfer-free-energies (TFE) and surface tension. The total surface area is calculated as

\$\$ A = 4\pi \left (  $R^2 + r^2$  \right ) - 2\pi \left ( Rh  $1 + rh$  2 \right ) \$\$

where \$h\_1\$ and \$h\_2\$ are the heights of the spherical caps comprising the lens formed by the overlapping spheres. For complete overlap, or when far apart, the full area of the bigger sphere or the sum of both spheres are returned. The pair-energy is calculated as:

\$\$ u  $\{ii\} = A \left( \gamma_{ii} + c \ s \varepsilon \left\{ tfe\},ii \right\} \right)$ 

where  $\gamma_{ij}$  and  $\varepsilon_{\text{tfe}},i$  and  $\text{tfe},i$  are the arithmetic means of tension and tfe provided in the atomlist.

Note that SASA is strictly not additive and this pair-potential is merely a poor-mans way of approximately take into account ion-specificity and hydrophobic/hydrophilic interactions.

#### **1.5.7 Custom**

This takes a user-defined expression and a list of constants to produce a runtime, custom pair-potential. While perhaps not as computationally efficient as hard-coded potentials, it is a convenient way to access alien potentials. Further, used in combination with nonbonded there is no overhead since all potentials are splined.

The following illustrates how to define a Yukawa potential:

```
custom:
   function: lB * q1 * q2 / r * exp(-r/D) # in kT
   constants:
       lB: 7.1 # Bjerrum length
       D: 30 # Debye length
```
The function is passed using the efficient [ExprTk library](http://www.partow.net/programming/exprtk/index.html) and a rich set of mathematical functions and logic is available. In addition to user-defined constants, the following symbols are defined:

## **1.6 Custom External Potential**

This applies a custom expernal potential to atoms or molecular mass centra using the [ExprTk library](http://www.partow.net/programming/exprtk/index.html) syntax.

In addition to user-defined constants, the following symbols are available:

If com=true, charge refers to the molecular net-charge, and  $x, y, z$  the mass-center coordinates. The following illustrates how to confine molecules in a spherical shell of radius, *r*, and thickness *dr*:

```
customexternal:
   molecules: [water]
   com: true
   constants: {radius: 15, dr: 3}
   function: >
       var r2 := x^2 + y^2 + z^2;
       if (r2 < radius^2 )
          1000 * (radius-sqrt(r2))^2;
       else if (r2 > (radians+dr)^2)
          1000 * (radius+dr-sqrt(r2))^2;
       else
          0;
```
## **1.7 Bonded Interactions**

Bonds and angular potentials are added via the keyword bondlist either directly in a molecule definition (topology) or in energy/bonded where the latter can be used to add inter-molecular bonds:

```
energy:
    - bonded:
        bondlist: # absolute index
           - harmonic: { index: [56,921], k: 10, req: 15 }
moleculelist:
    - water: # TIP3P
        structure: "water.xyz"
       bondlist: # index relative to molecule
            - harmonic: { index: [0,1], k: 5024, req: 0.9572 }
            - harmonic: { index: [0,2], k: 5024, req: 0.9572 }
            - harmonic_torsion: { index: [1,0,2], k: 628, aeq: 104.52 }
```
Bonded potential types:

Note: \$\mu V T\$ ensembles and Widom insertion are currently unsupported for molecules with bonds. {: .notice–info}

### **1.7.1 Harmonic**

\$\$  $u(r) = \frac{1}{2}k(r-r_\mathrm{anthrm} {eq})^2$  \$\$

#### **1.7.2 Finite Extensible Nonlinear Elastic**

Finite extensible nonlinear elastic potential long range repulsive potential.

 $\$  u(r) = \begin{cases} -\frac{1}{2} k r\_{\mathrm{max}}^2 \ln \left [ 1-(r/r\_{\mathrm{max}})^2 \right ], & \text{if  $\ r < r_{\mathrm{max}} \ \infty$  } \ \infty, & \text{if } r \geq r\_{\mathrm{max}} \end{cases} \$\$

Note: It is recommend to only use the potential if the initial configuration is near equilibrium, which prevalently depends on the value of rmax. Should one insist on conducting simulations far from equilibrium, a large displacement parameter is recommended to reach finite energies. {: .notice–info}

### **1.7.3 Finite Extensible Nonlinear Elastic + WCA**

Finite extensible nonlinear elastic potential long range repulsive potential combined with the short ranged Weeks-Chandler-Anderson (wca) repulsive potential. This potential is particularly useful in combination with the nonbonded\_cached nobonded energy.

\$\$ u(r) = \begin{cases} -\frac{1}{2} k r\_{\mathrm{max}}^2 \ln \left [ 1-(r/r\_{\mathrm{max}})^2 \right ] + u\_{\mathrm{wca}}, & \text{if } 0 < r \leq 2^{1/6}\sigma \ -\frac{1}{2} k r\_{\mathrm{max}}^2 \ln \left [ 1- $(r/r_{\mathrm{max}})$ <sup>2</sup> \right ], & \text{if } 2^{1/6}\sigma < r < r\_{\mathrm{max}} \ \infty, & \text{if } r \geq  $r_{\mathrm{max}} \end{cases}$  \$\$

Note: It is recommend to only use the potential if the initial configuration is near equilibrium, which prevalently depends on the value of rmax. Should one insist on conducting simulations far from equilibrium, a large displacement parameter is recommended to reach finite energies. {: .notice–info}

#### **1.7.4 Harmonic torsion**

 $\$   $u(r) = \frac{1}{2}k(\alpha - \alpha_{\mathrm{eq}})^2$  \$\$

### **1.7.5 Cosine based torsion (GROMOS-96)**

 $$ \ u(r) = \frac{1}{2}k(\cos(\alpha)-\cos(\alpha)-\frac{\alpha}{\eq})^2$ 

#### **1.7.6 Proper periodic dihedral**

 $$ \mathfrak{u}(r) = k(1 + \cos(n\phi) - \phi_\mathrm{sym}\) \$ 

## **1.8 Geometrical Confinement**

Confines molecules in a given region of the simulation container by applying a harmonic potential on exterior atom positions,  $\mathbf{r}$  is:

\$\$ U = \frac{1}{2} k \sum^{\text{exterior}} f\_i \$\$

where  $f_i$  is a function that depends on the confinement type, and  $f_k$  is a spring constant. The latter may be *infinite* which renders the exterior region strictly inaccessible and may evaluate faster than for finite values. During equilibration it is advised to use a *finite* spring constant to drive exterior particles inside the region.

Note: Should you insist on equilibrating with  $k=\infty$ , ensure that displacement parameters are large enough to transport molecules inside the allowed region, or all moves may be rejected. Further, some analysis routines have undefined behavior for configurations with infinite energies. {: .notice–danger}

Available values for type and their additional keywords:

The scale option will ensure that the confining radius is scaled whenever the simulation volume is scaled. This could for example be during a virtual volume move (analysis) or a volume move in the \$NPT\$ ensemble.

where  $\mathbf{d}=(1,1,0)$  and  $\circ$  is the entrywise (Hadamard) product.

where  $\delta \delta$  are distances to the confining, cuboidal faces. Note that the elements of  $\log \delta$  must be smaller than or equal to the corresponding elements of high.

## **1.9 Solvent Accessible Surface Area**

Calculates the free energy contribution due to

- 1. atomic surface tension
- 2. co-solute concentration (typically electrolytes)

via a [SASA calculation](http://doi.org/dws4qm) for each atom. The energy term is:

 $$ 5 \text{t} \sim_1^N A_{\text{sasa}},i$  \left ( \gamma\_i + c\_s \varepsilon\_{\text{tfe},i} \right ) \frac{\sasa},i} \left ( \gamma\_i + c\_s \varepsilon\_{\text{tfe},i} \right ) \s

where  $c_s$  is the molar concentration of the co-solute;  $\gamma_i$  is the atomic surface tension; and  $\gamma$ silon\_{\text{tfe},i}\$ the atomic transfer free energy, both specified in the atom topology with tension and tfe, respectively.

## **1.10 Penalty Function**

This is a version of the flat histogram or Wang-Landau sampling method where an automatically generated bias or penalty function,  $f(\mathcal{X}^d)\$ , is applied to the system along a one dimensional ( $d=1\$ ) or two dimensional  $(\$d=2\$) reaction coordinate, \$\mathcal{X}^d\$, so that the configurational integral reads,$ 

\$\$ Z(\mathcal{X}^d) = e^{-\beta f(\mathcal{X}^d)} \int e^{-\beta \mathcal{H}(\mathcal{R}, \mathcal{X}^d)} d  $\mathcal{R}$ . \$\$

where  $\mathbb{R} \$  denotes configurational space at a given  $\mathcal{X} \$ . For every visit to a state along the coordinate, a small penalty energy,  $f_0$ \$, is added to  $f(\mathbf{X}^d)$ \$ until \$Z\$ is equal for all \$\mathcal{X}\$. Thus, during simulation the free energy landscape is flattened, while the true free energy is simply the negative of the generated bias function,

\$\$ \beta A(\mathcal{X}^d) = -\beta f(\mathcal{X}^d) = -\ln\int e^{-\beta \mathcal{H}(\mathcal{R}, \mathcal{X}^d)} d \mathcal ${R}$ . \$\$

Flat histogram methods are often attributed to [Wang and Landau \(2001\)](http://dx.doi.org/10/bbdg7j) but the idea appears in earlier works, for example by [Hunter and Reinhardt \(1995\)](http://dx.doi.org/10/fns6dq) and [Engkvist and Karlström \(1996\).](http://dx.doi.org/10/djjk8z)

To reduce fluctuations, \$f\_0\$ can be periodically reduced (update, scale) as \$f\$ converges. At the end of simulation, the penalty function is saved to disk as an array (\$d=1\$) or matrix (\$d=2\$). Should the penalty function file be available when starting a new simulation, it is automatically loaded and used as an initial guess. This can also be used to run simulations with a *constant bias* by setting \$f\_0=0\$.

Example setup where the \$x\$ and \$y\$ positions of atom 0 are penalized to achieve uniform sampling:

```
energy:
- penalty:
    f0: 0.5
    scale: 0.9
    update: 1000
    file: penalty.dat
    coords:
    - atom: {index: 0, property: "x", range: [-2.0,2.0], resolution: 0.1}
    - atom: {index: 0, property: "y", range: [-2.0,2.0], resolution: 0.1}
```
Options:

The coordinate,  $\mathcal{X}\$ , can be freely composed by one or two of the types listed in the next section (via coords).

#### **1.10.1 Reaction Coordinates**

The following reaction coordinates can be used for penalising the energy and can further be used when analysing the system (see Analysis).

#### **Atom Properties**

#### **Molecule Properties**

Notes:

- the molecular dipole moment is defined w. respect to the mass-center
- for angle, the principal axis is the eigenvector corresponding to the smallest eigenvalue of the gyration tensor

#### **System Properties**

The enclosing cuboid is the smallest cuboid that can contain the geometry. For example, for a cylindrical simulation container,  $Lz$  is the height and  $Lx=Ly$  is the diameter.

#### **1.10.2 Multiple Walkers with MPI**

If compiled with MPI, the master process collects the bias function from all nodes upon penalty function update. The *average* is then re-distributed, offering [linear parallellizing](http://dx.doi.org/10/b5pc4m) of the free energy sampling. It is crucial that the walk in coordinate space differs on the different nodes, i.e. by specifying a different random number seed; start configuration; or displacement parameter. File output and input are prefixed with  $mpi$  {rank}.

The following starts all MPI processes with the same input file and MPI prefix is automatically appended to all other input and output:

yason.py input.yml | mpirun --np 6 --stdin all faunus -s state.json

Here, each process automatically looks for mpi{nproc}.state.json.

## **1.11 Constraining the system**

Reaction coordinates can be used to constrain the system within a range using the constrain energy term. Stepping outside the range results in an inifinite energy, forcing rejection. For example,

```
energy:
    - constrain: {type: molecule, index: 0, property: end2end, range: [0,200]}
```
Tip: placing constrain at the *top* of the energy list is more efficient as the remaining energy terms are skipped should an infinite energy arise.

# CHAPTER 2

## Topology

<span id="page-14-0"></span>The topology describes atomic and molecular properties as well as processes and reactions.

## **2.1 Global Properties**

The following keywords control temperature, simulation box size etc., and must be placed outer-most in the input file.

```
temperature: 298.15 # system temperature (K)
geometry:
 type: cuboid # Cuboidal simulation container
 length: [40,40,40] # cuboid dimensions (array or number)
mcloop: # number of MC steps (macro x micro)
 macro: 5 # Number of outer MC steps
 micro: 100 # ...inner MC steps; total steps: 5x100=5000
random: # seed for pseudo random number generator
 seed: fixed \# "fixed" (default) or "hardware" (non-deterministic)
```
#### **2.1.1 Geometry**

Below is a list of possible geometries, specified by type, for the simulation container, indicating if and in which directions periodic boundary conditions (PBC) are applied. Origin (\$0,0,0\$) is always placed in the geometric *center* of the simulation container.

## **2.2 Atom Properties**

Atoms are the smallest possible particle entities with properties defined below.

A filename (.json) may be given instead of an atom definition to load from an external atom list. Atoms are loaded in the given order, and if it occurs more than once, the latest entry is used.

Example:

```
atomlist:
 - Na: {q: 1.0, sigma: 4, eps: 0.05, dp: 0.4}
 - Ow: {q: -0.8476, eps: 0.65, sigma: 3.165, mw: 16}
 - my-external-atomlist.json
  - ...
```
## **2.3 Molecule Properties**

A molecule is a collection of atoms, but need not be associated as real molecules. Two particular modes can be specified:

- 1. If atomic=true the atoms in the molecule are unassociated and is typically used to define salt particles or other non-aggregated species. No structure is required, and the molecular center of mass (COM) is unspecified.
- 2. If atomic=false the molecule resembles a real molecule and a structure or trajectory is *required*.

Properties of molecules and their default values:

Example:

```
moleculelist:
  - salt: {atoms: [Na,Cl], atomic: true}
  - water:
      structure: water.xyz
      bondlist:
        - harmonic: {index: [0,1], k: 100, req: 1.5}
        - ...
  - ...
```
#### **2.3.1 Structure Loading Policies**

When giving structures using the structure keyword, the following policies apply:

- structure can be a file name: file.@ where @=xyz|pqr|aam
- structure can be an *array* of atom names and their positions: Mg: [2.0,0.1,2.0]
- structure can be a [FASTA sequence:](https://en.wikipedia.org/wiki/FASTA_format) {fasta: [AAAAAAAK], k: 2.0; req: 7.0} which generates a linear chain of harmonically connected atoms. FASTA letters are translated into three letter residue names which *must* be defined in atomlist. Special letters: n=NTR, c=CTR, a=ANK.
- Radii in files are *ignored*; atomlist definitions are used.
- By default, charges in files are *used*; atomlist definitions are ignored. Use keepcharges=False to override.
- A warning is issued if radii/charges differ in files and atomlist.
- Box dimensions in files are ignored.

## **2.4 Initial Configuration**

Upon starting a simulation, an initial configuration is required and must be specified in the section insertmolecules as a list of valid molecule names. Molecules are inserted in the given order and may be inactive. If a group is marked atomic, its atoms is inserted N times.

Example:

```
insertmolecules:
 - salt: { N: 10 }
  - water: { N: 256 }
  - water: { N: 1, inactive: true }
```
The following keywords for each molecule type are available:

A filename with positions for the N molecules can be given with positions. The file must contain exactly N-times molecular positions that must all fit within the simulation box. Only *positions* from the file are copied; all other information is ignored.

#### **2.4.1 Overlap Check**

Random insertion is repeated until there is no overlap with the simulation container boundaries. Overlap between particles is ignored and for i.e. hard-sphere potentials the initial energy may be infinite.

## **2.5 Equilibrium Reactions (beta)**

Faunus supports density fluctuations, coupled to chemical equilibria with explicit and/or implicit particles via their chemical potentials as defined in the reactionlist detailed below, as well as in atomlist and moleculelist.

```
reactionlist:
  - "AH = A + H": { pK: 4.8 }
  - "Mg(OH)2 = Mg + OH + OH": { lnK: -25.9 }
```
The initial string describes a transformation of reactants (left of  $=$ ) into products (right of  $=$ ) that may be a mix of atomic and molecular species.

An implicit reactant or product is an atom which is included in the equilibrium constant but it is not represented explicitly in the simulation cell. A common example is the acid-base equilibrium of the aspartic acid (treated here as atomic particle):

```
reactionlist:
  - "HASP = ASP + H": { pK: 4.0 }
```
where H is included in the atomlist as

```
- H: { implicit: true, activity: 1e-7 }
```
and we set pK equal to the pKa, i.e.,  $\ K_a = \frac{ a_{\mathrm{ASP}} a_{\mathrm{H}} }{ a_{\mathrm{HABP}} }$ }. \$\$ To simulate at a given constant pH, H is specified as an implicit atom of activity \$10^{-\mathrm{pH}}\$ and the equilibrium is modified accordingly (in this case K is divided by  $a_{\mathbf{H}}$ ). An acid-base equilibrium, or any other single-atom ID transformation (see the Move section), can also be coupled with the insertion/deletion of a molecule. For example,

```
reactionlist:
  - "HASP + Cl = ASP + H": { pK: 4.0 }
 - "= Na + Cl": { }
```
where Na and Cl are included in the moleculelist as

```
- Cl: {atoms: [cl], atomic: true, activity: 0.1 }
- Na: {atoms: [na], atomic: true, activity: 0.1 }
```
In this case K is both divided by  $a_{\mathrm{H}}\$  and  $a_{\mathrm{Cl}}\$ , so that the actual equilibrium constant used by the speciation move is

 $$ K' = \frac{K_a}{a_{ \mathrm{H}} } a_{ \mathrm{C}} } = \frac{ a_{\mathrm{ASP}} }{ a_{\mathrm{HASP}}}$ a\_{\mathrm{Cl}} }. \$\$

In an ideal system, the involvement of Cl in the acid-base reaction does not affect the equilibrium since the grand canonical ensemble ensures that the activity of Cl matches its concentration in the simulation cell.

Note that:

- all species,  $+$ , and = must be surrounded by white-space
- atom and molecule names cannot overlap
- you may repeat species to match the desired stoichiometry

Available keywords:

Warning: This functionality is under construction and subject to change. {: .notice–warning}

# CHAPTER 3

Indices and tables

- <span id="page-18-0"></span>• genindex
- modindex
- search